## Урок информатики в 6 классе по теме «Создание новогодней презентации в Impress»

Тема урока: «Создание новогодней презентации в Impress» Цели урока:

образовательные

- Продолжение работы над изучением возможностей при создании презентации в Impress;
- Совершенствование навыков работы в Impress;

воспитательные

- Воспитание культуры работы в графической среде;
- Воспитание эстетического отношения к действительности;

развивающие

- Развитие активности и самостоятельности:
- Развитие творческих способностей;
- Развитие навыков применения компьютерных технологий на других предметах и применения знаний, полученных на других предметах, на уроках информатики.

Класс: 6

Форма урока: урок – творческая мастерская;

Место урока и база знаний учащихся:

- Учащиеся знакомы с инструментами Microsoft PowerPoint;
- Учащиеся знакомы с основными понятиями Impress.

Общедидактические принципы, используемые на уроке:

- 1. Принцип сознательности и активности учащихся:
- понимание учащимися целей предстоящей работы, плана действий и методики работы.
- 2. Принцип наглядности обучения:
- демонстрация учителем принципов и примеров готовых работ, выполняемых учеником.
- 3. Принцип систематичности и последовательности:
- опора на полученные ранее знания учащихся и их умения.
- 4. Принцип доступности:
- учёт возрастных и индивидуальных особенностей учащихся.
- 5. Принцип связи с практикой:
- показаны возможности использования информационных технологий на других школьных предметах.

Методы и приёмы обучения, используемые на уроке:

- 1. Методы организации и осуществления учебно-воспитательной деятельности учащихся:
- методы словесной передачи и слухового восприятия информации (*словесные методы);*
- методы наглядной передачи и зрительного восприятия информации *(наглядные методы)*;
- методы передачи информации с помощью практической деятельности *(практические методы)*;
- 2. Методы стимулирования и мотивации учащихся:
- эмоциональные методы;
- познавательные методы;
- социальные методы;

## Межпредметные связи:

- 1. Изобразительное искусство (фотографии зимних пейзажей, репродукции старинных новогодних открыток);
- 2. Литература (стихи, поздравления, загадки);

Предварительная подготовка:

- 1. Учителем были подобраны фотографические изображения и рисунки на новогоднюю тематику.
- 2. Были подобраны стихи и загадки на новогоднюю тематику.

## План урока:

- 1. Вступительное слово учителя.
- 2. Демонстрация презентации «Создание новогодней презентации в Impress».
- 3. Творческая работа учащихся (создание презентаций).
- 4. Подведение итогов.

Оборудование и материалы, необходимые для проведения урока:

- Компьютерный класс, имеющий локальную сеть, с установленными на все компьютеры операционной системой Windows и Impress;
- Мультимедийный проектор с экраном;
- Столы и стулья для учащихся;
- Фотографические изображения и рисунки на новогоднюю тематику в электронном виде;
- Стихи и загадки на новогоднюю тематику.

Ход урока

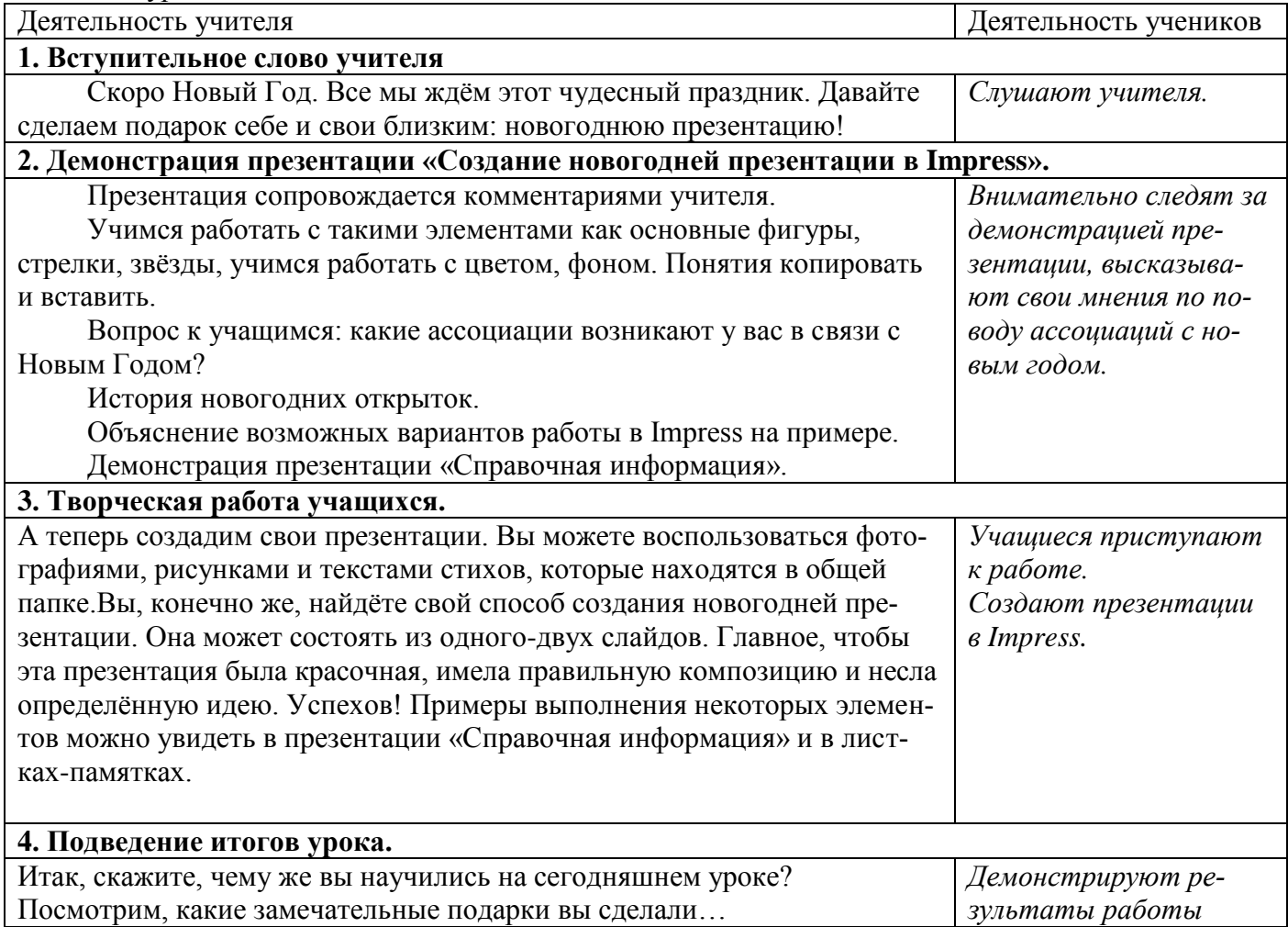